## << MATLAB R2011a>>

- $<<$  MATLAB R2011a>>
- 13 ISBN 9787512406087
- 10 ISBN 7512406088

出版时间:2011-12

页数:691

PDF

更多资源请访问:http://www.tushu007.com

### $,$  tushu007.com

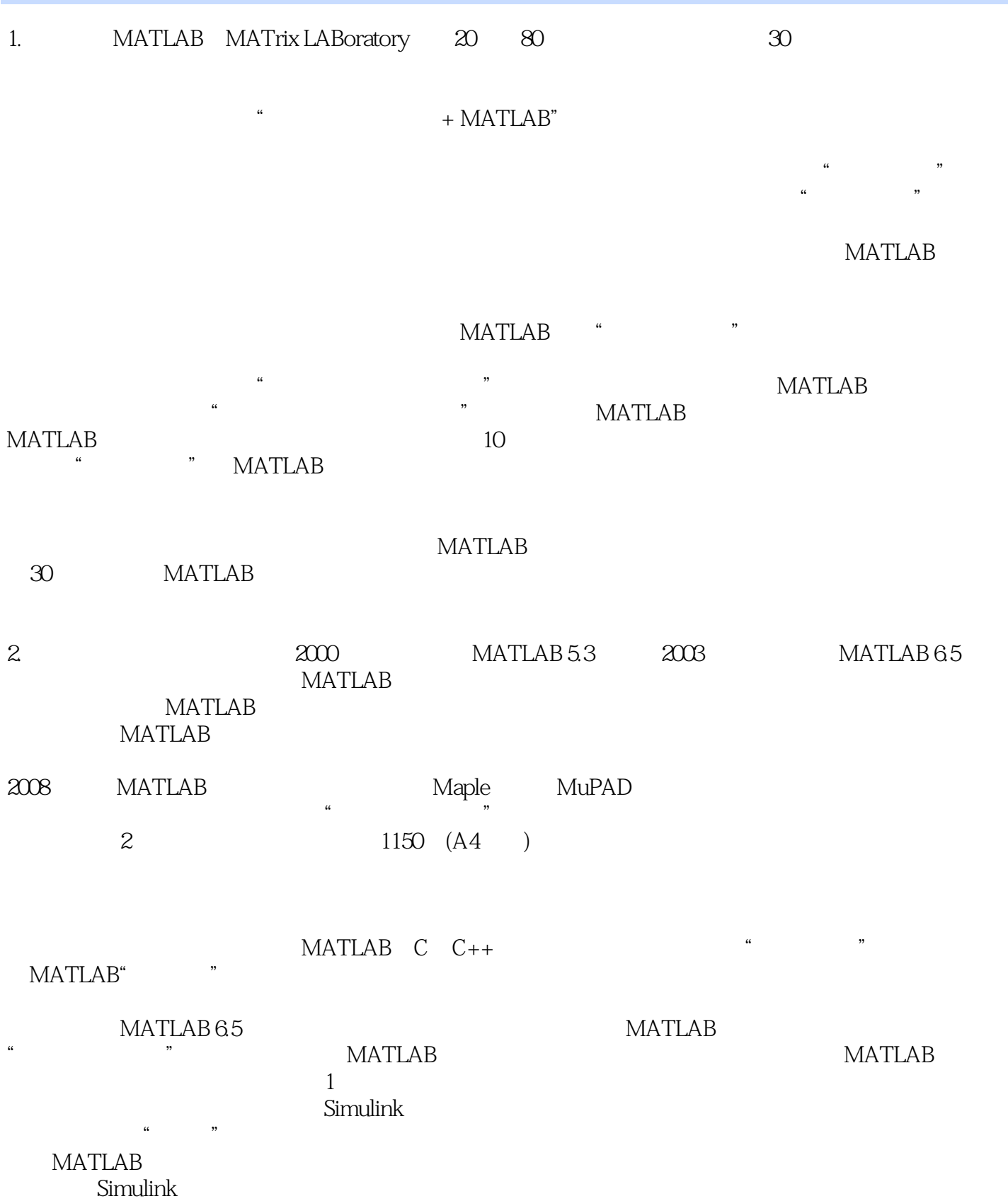

### << MATLAB R2011a>>

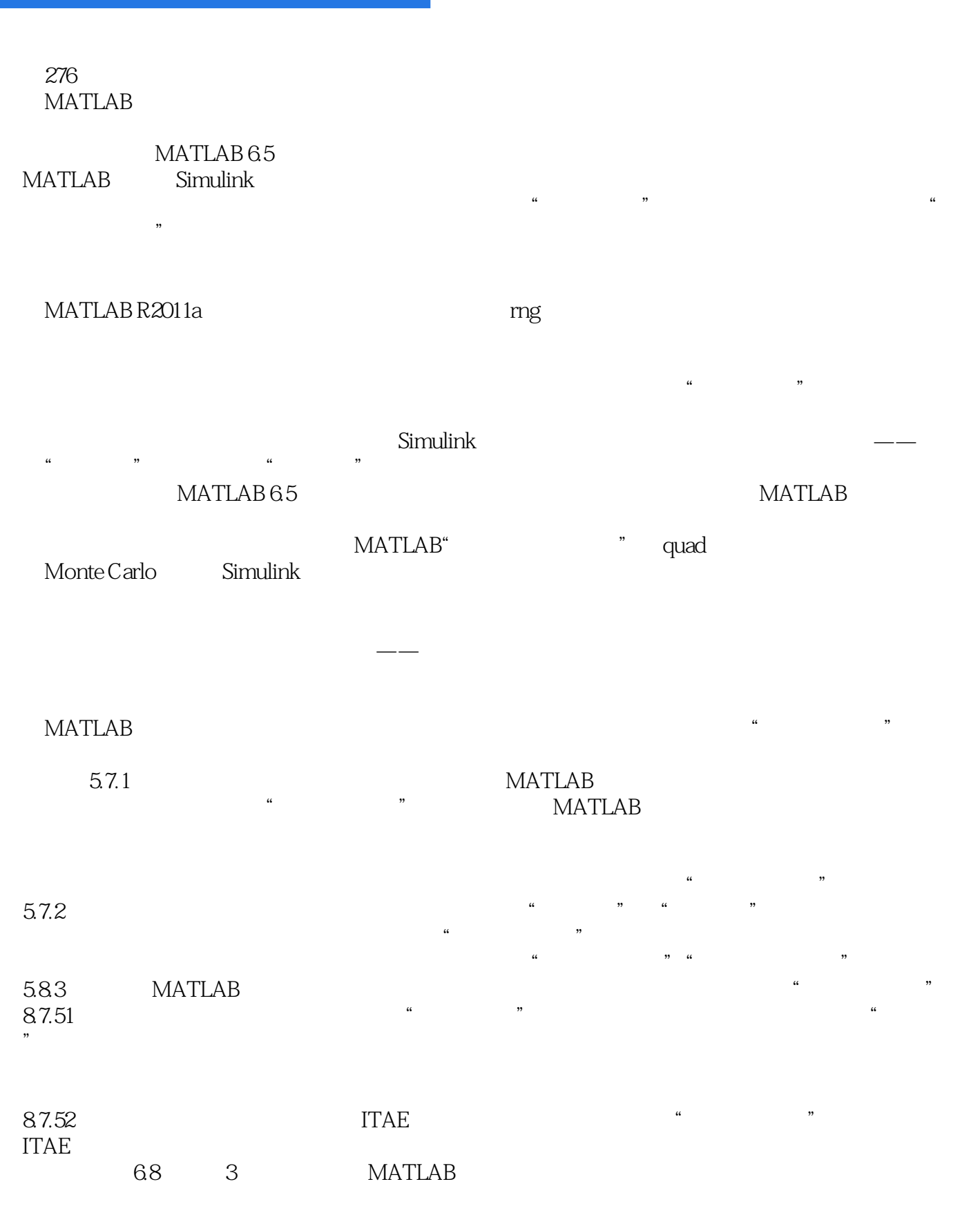

 $5.7.1$ 4.53 4.121 4.123 MATLAB

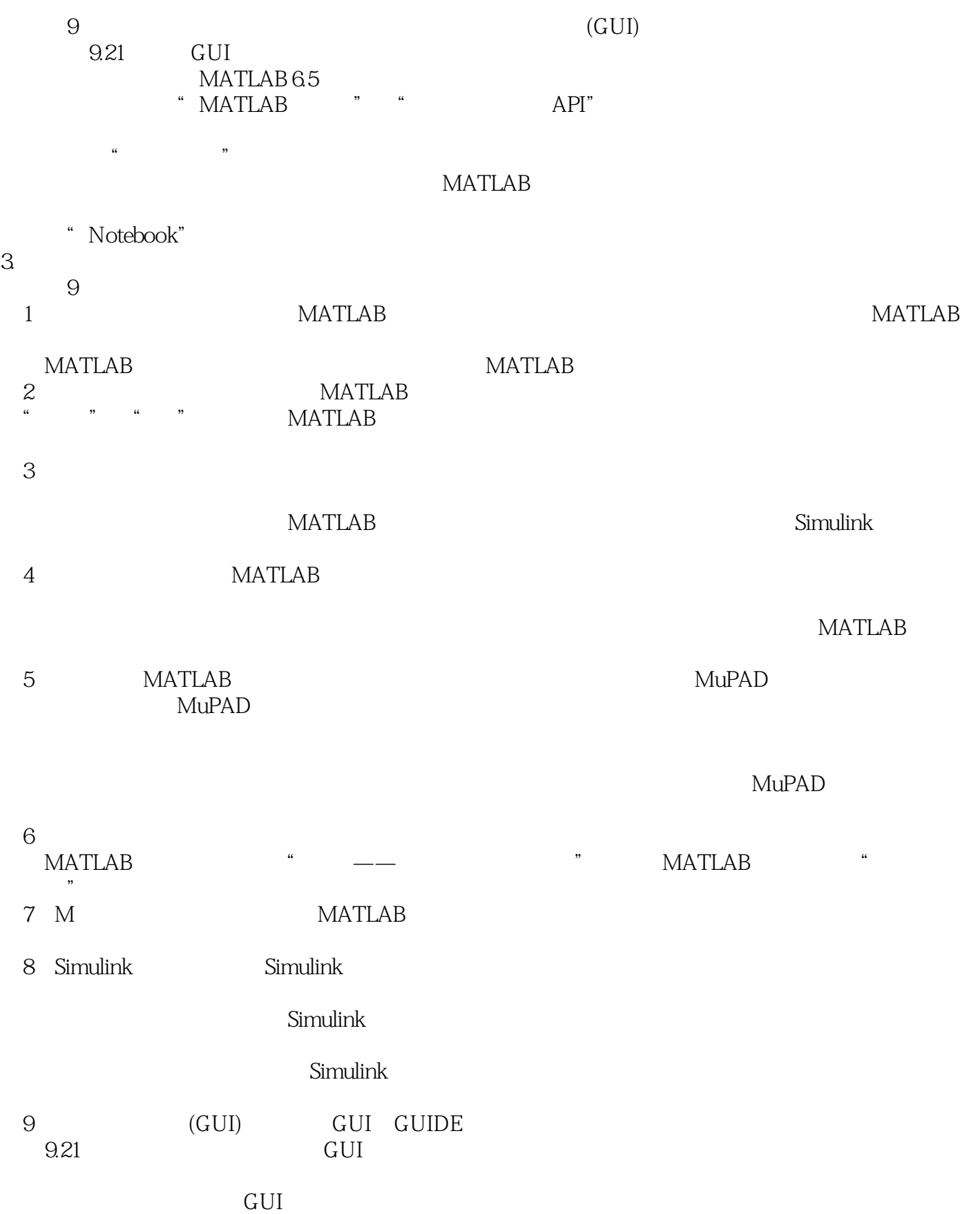

### << MATLAB R2011a>>

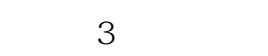

- A Notebook Notebook
- B a the contract between  $\mathbb R$  and  $\mathbb R$  mbook  $\mathbb D$ OC  $$\rm \,m$  mfile  $$\rm \,M$$  MDL  $$\rm \,C$$  $\mathbb C$
- $R$  $\alpha$  , and  $\alpha$  , and 4. 读者对象MATLAB自身性质决定了本书的主要读者对象是:需要数学建模、研究分析、理论验证、
- 本书的章节安排、各章内容、276个算例是作者根据MATLAB所跨数学及程序语言两大范畴的内涵融合

#### **MATLAB**  $MATLAB$

assumulinkated the Simulink control of the Simuline of GUI

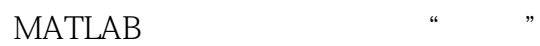

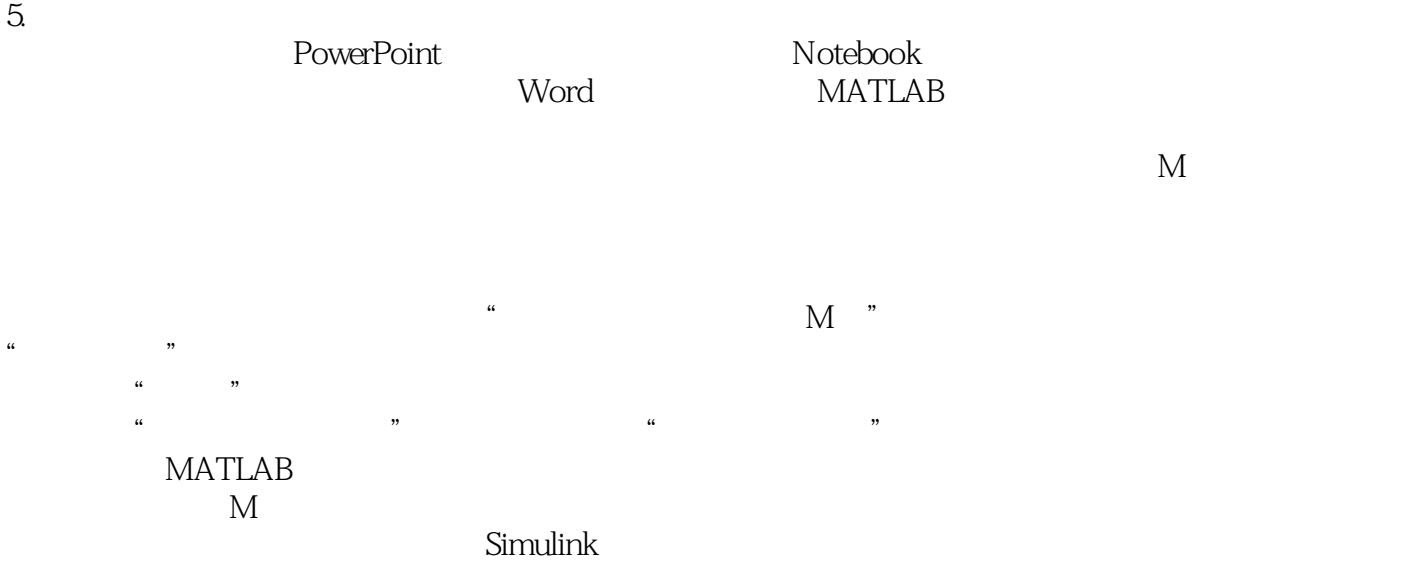

MATLAB 65

MDL

 $6.$ 

# << MATLAB R2011a>>

zyzh@njupt.edu.cn

2011 6

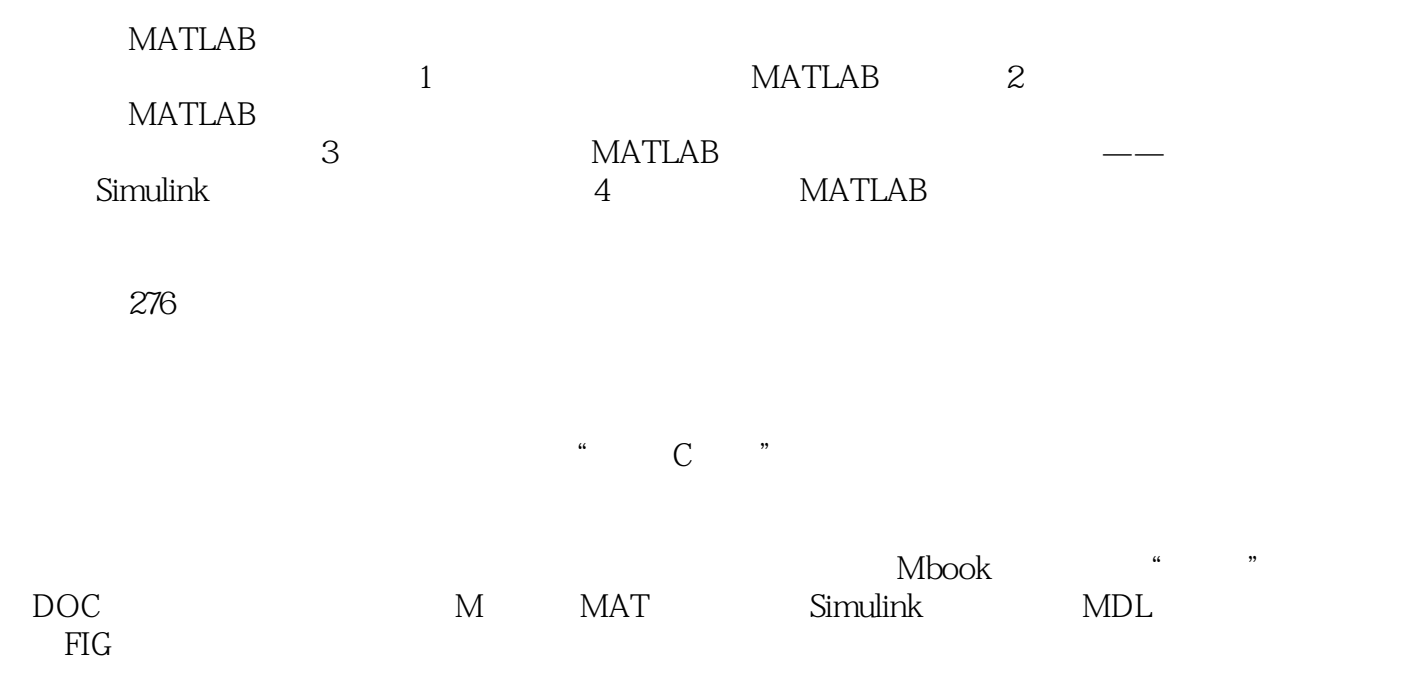

本书既可作为理工科院校研究生、本科生系统学习的教材,又可以作为广大科技工作者借助MATLAB

### $,$  tushu007.com

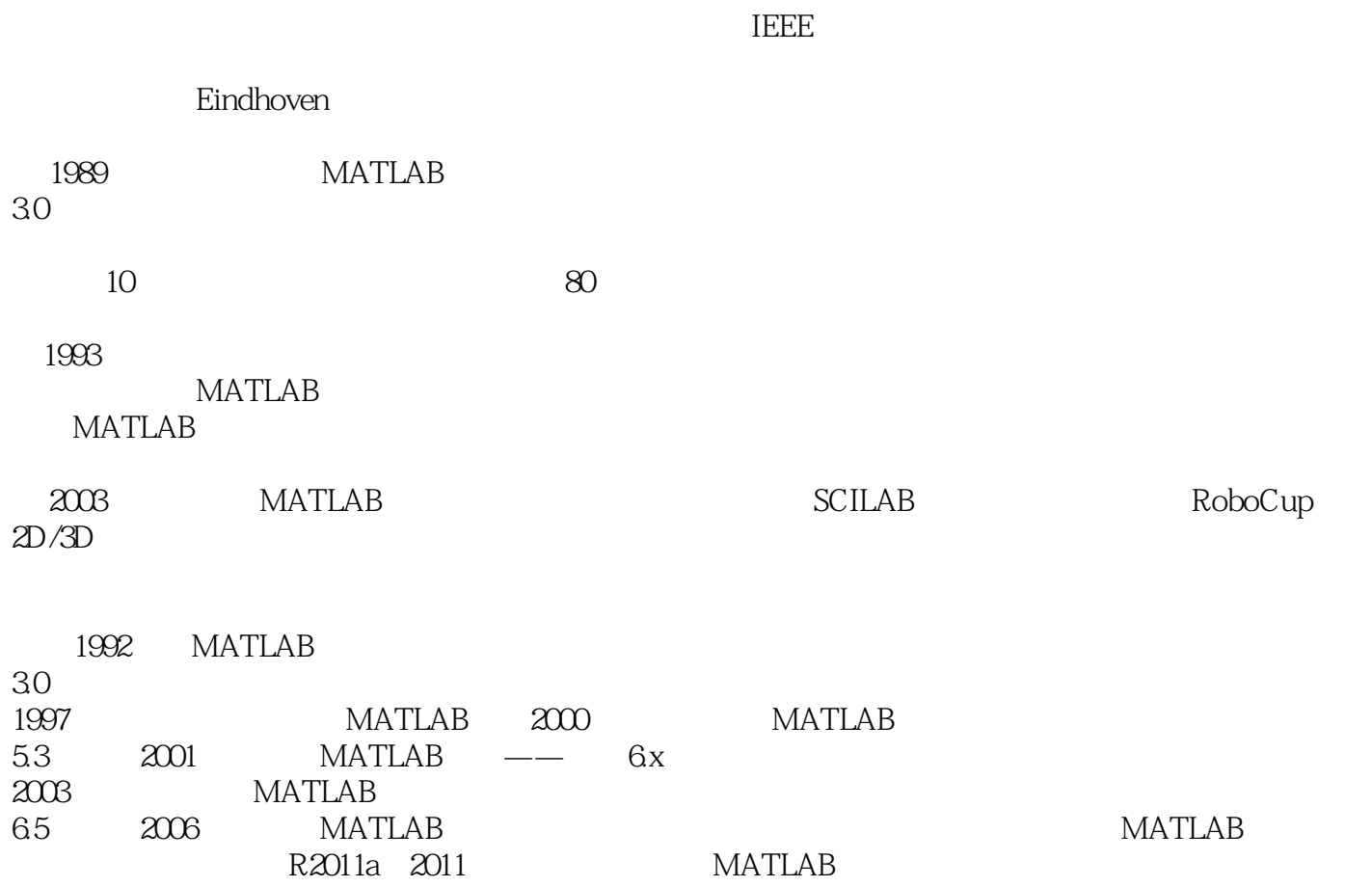

R2011a》。

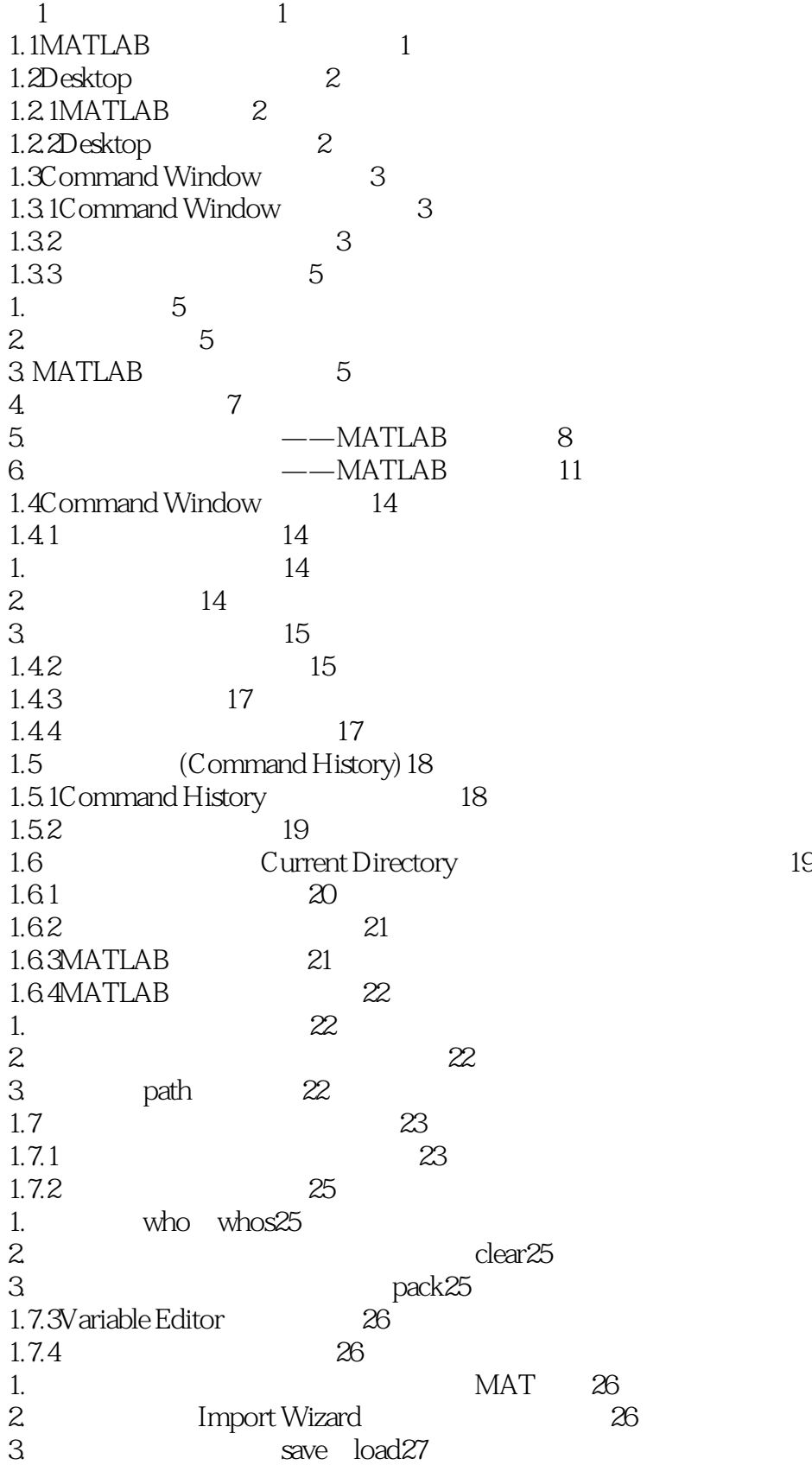

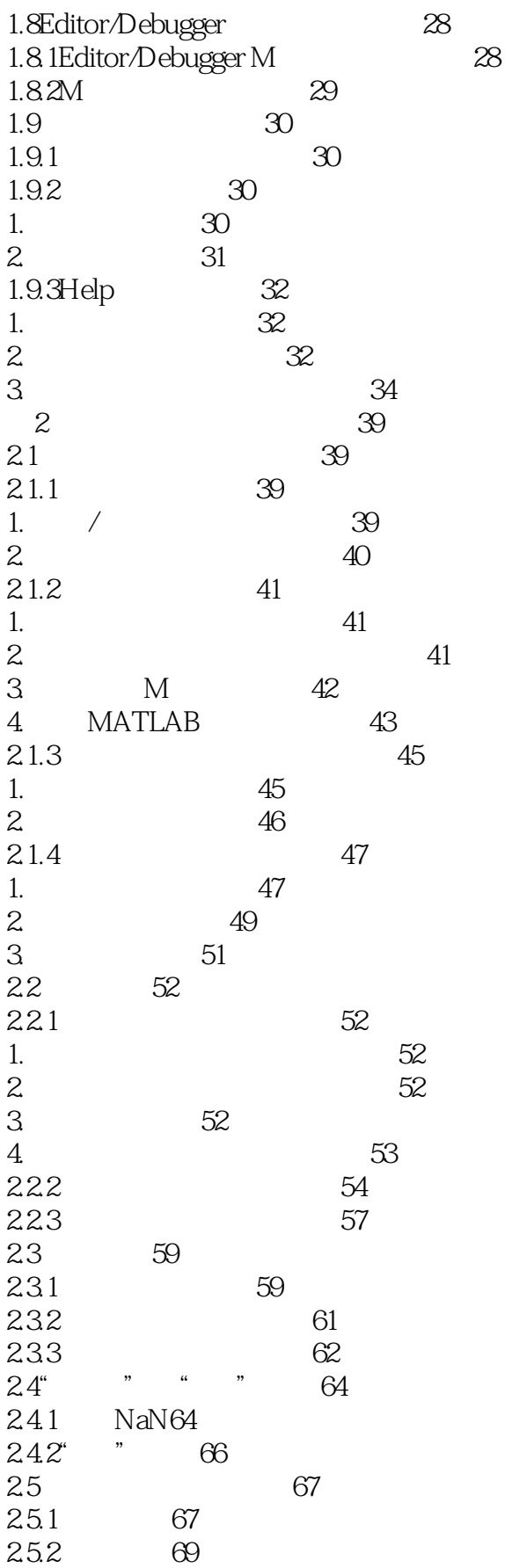

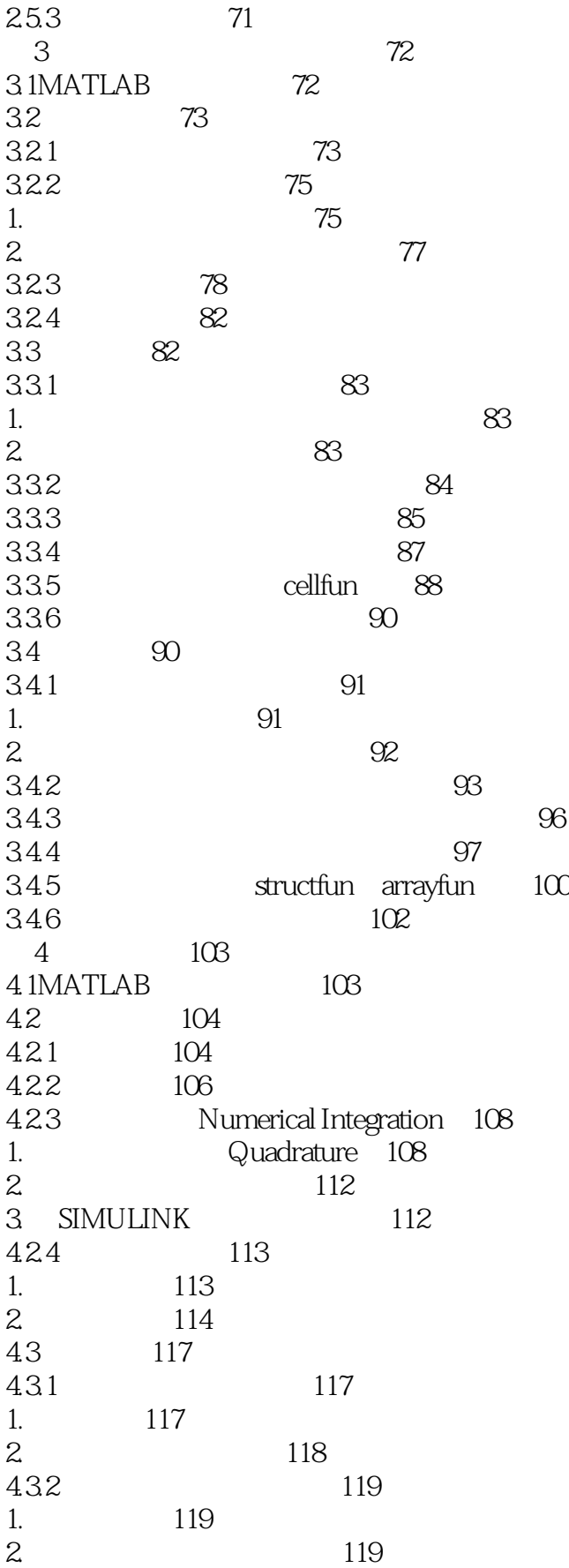

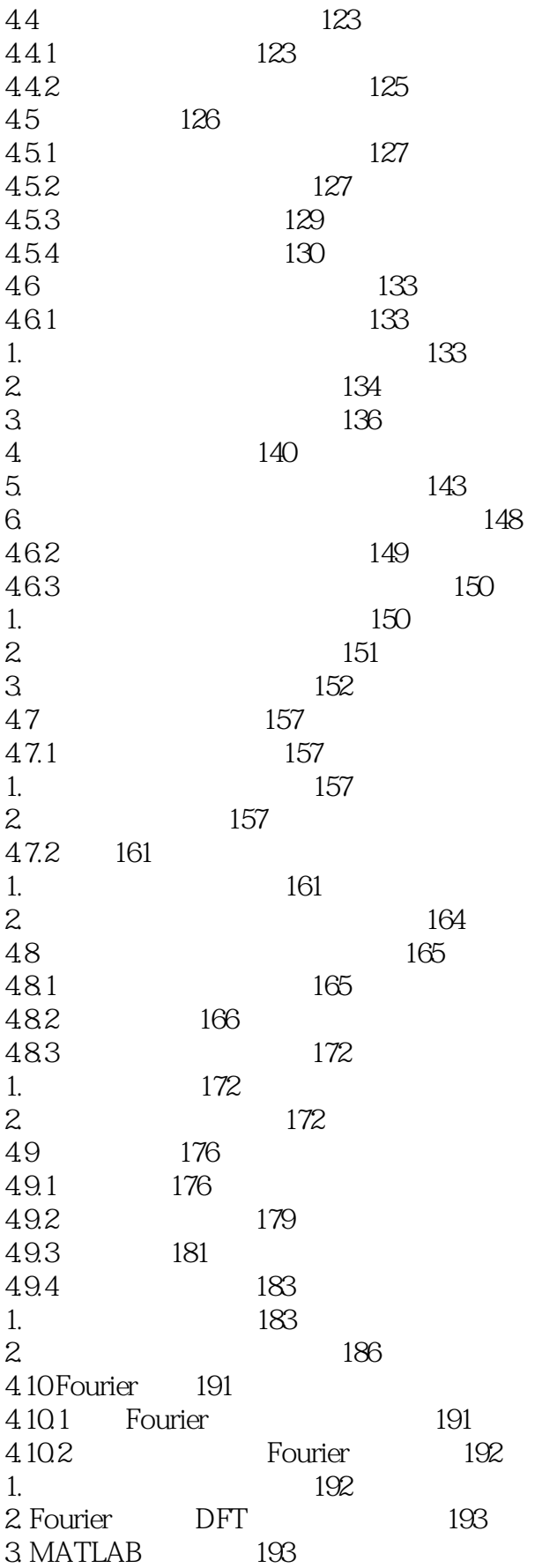

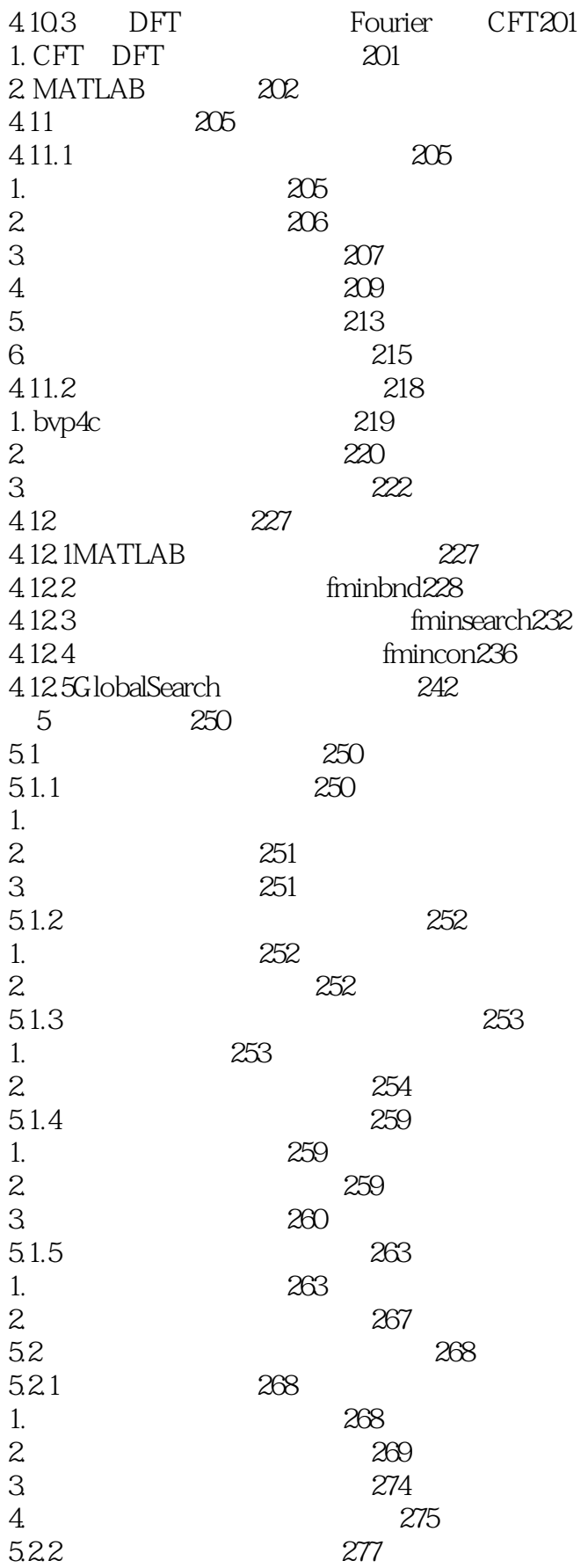

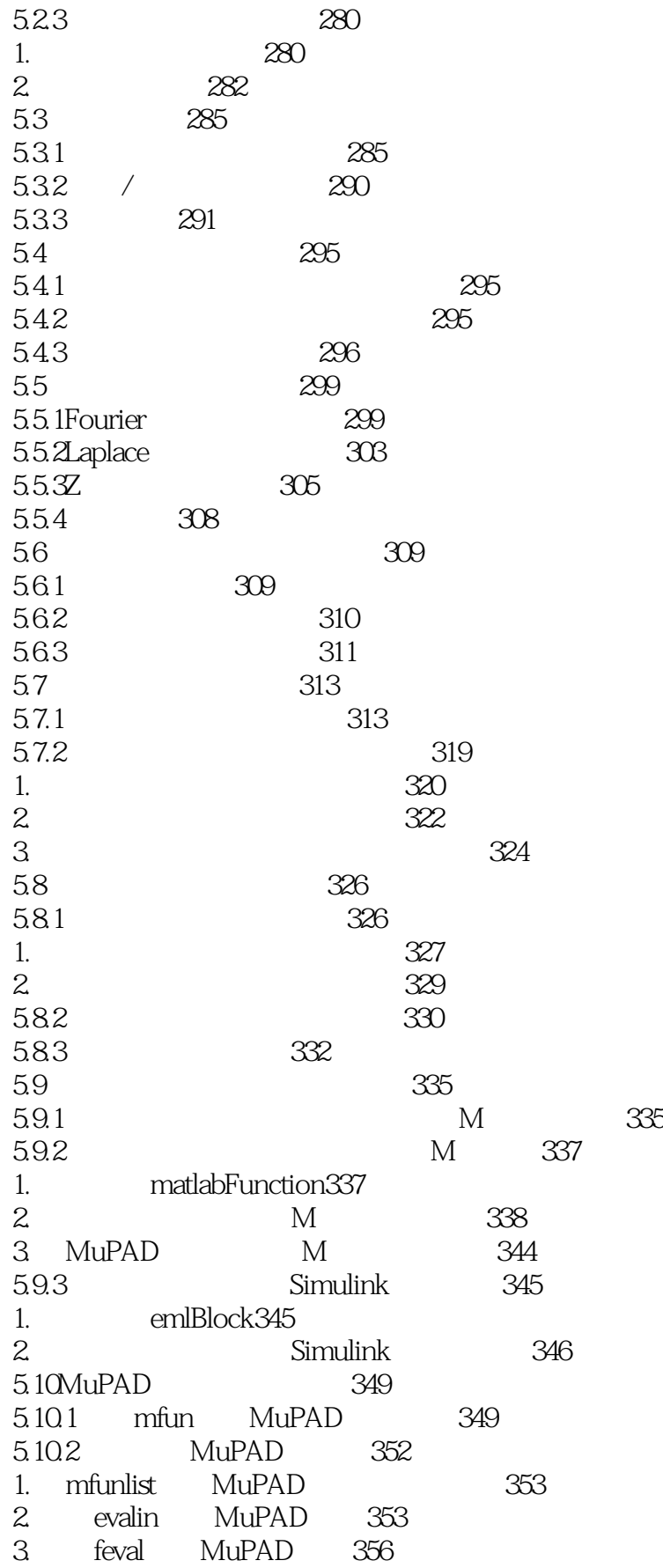

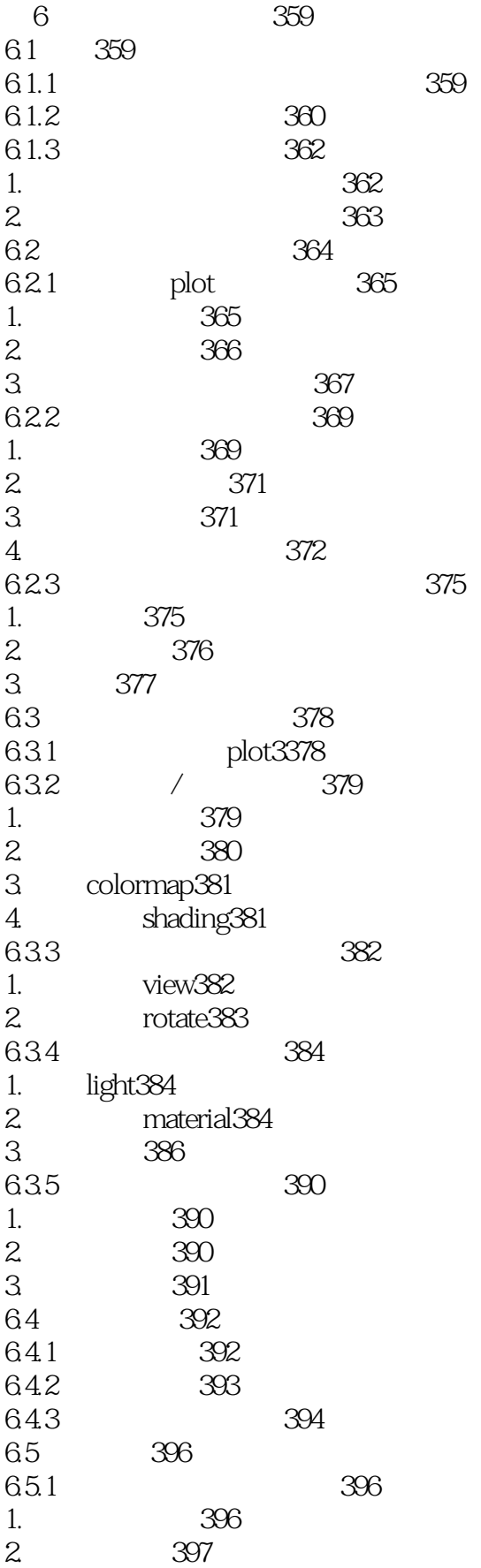

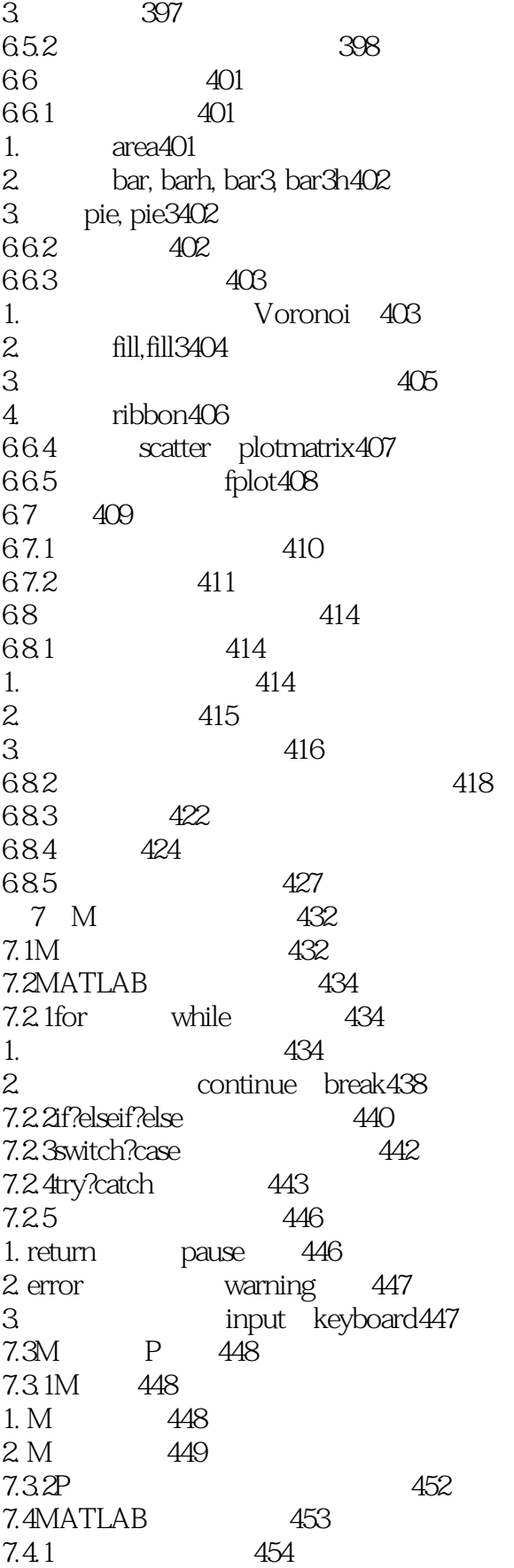

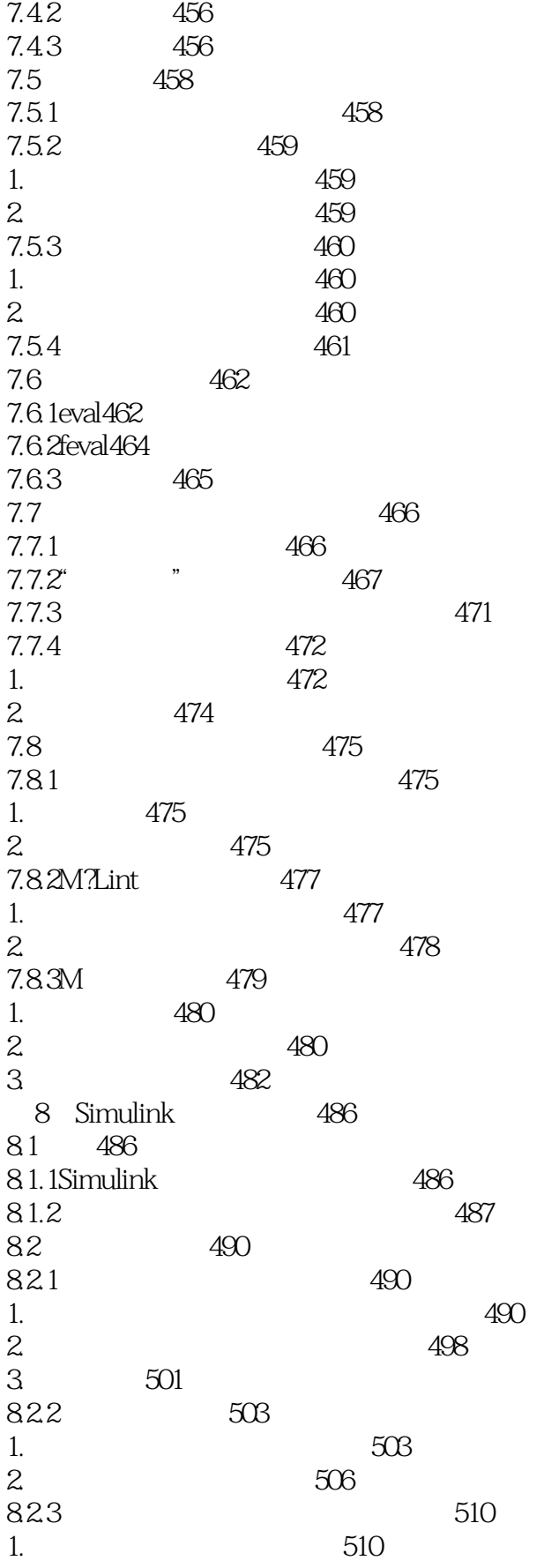

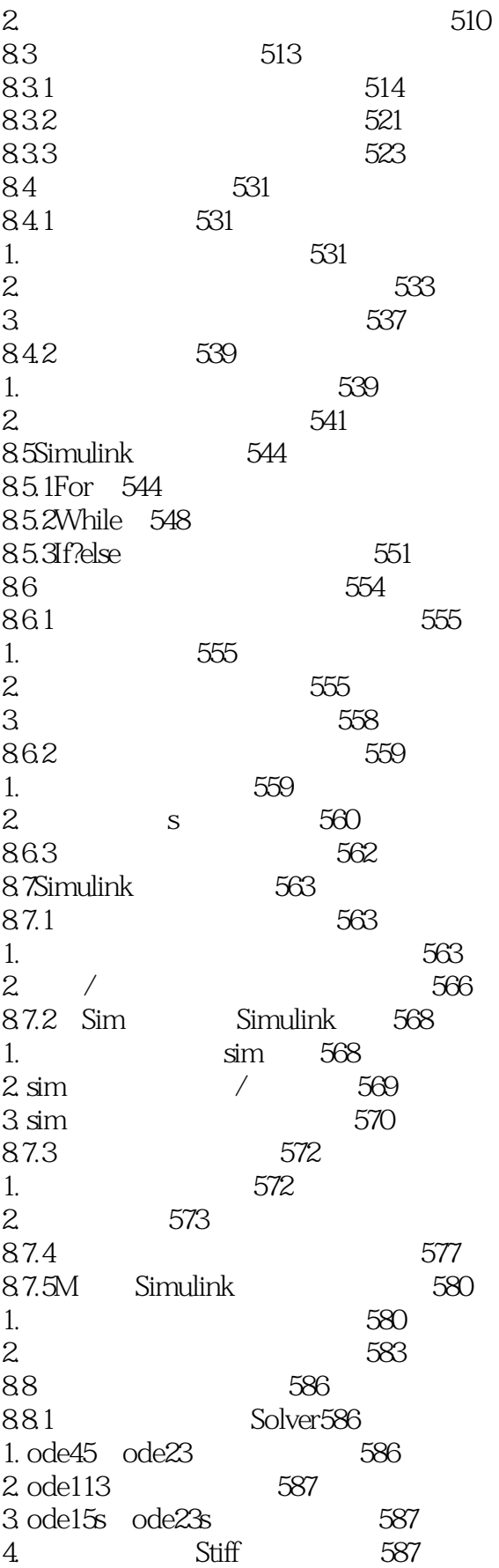

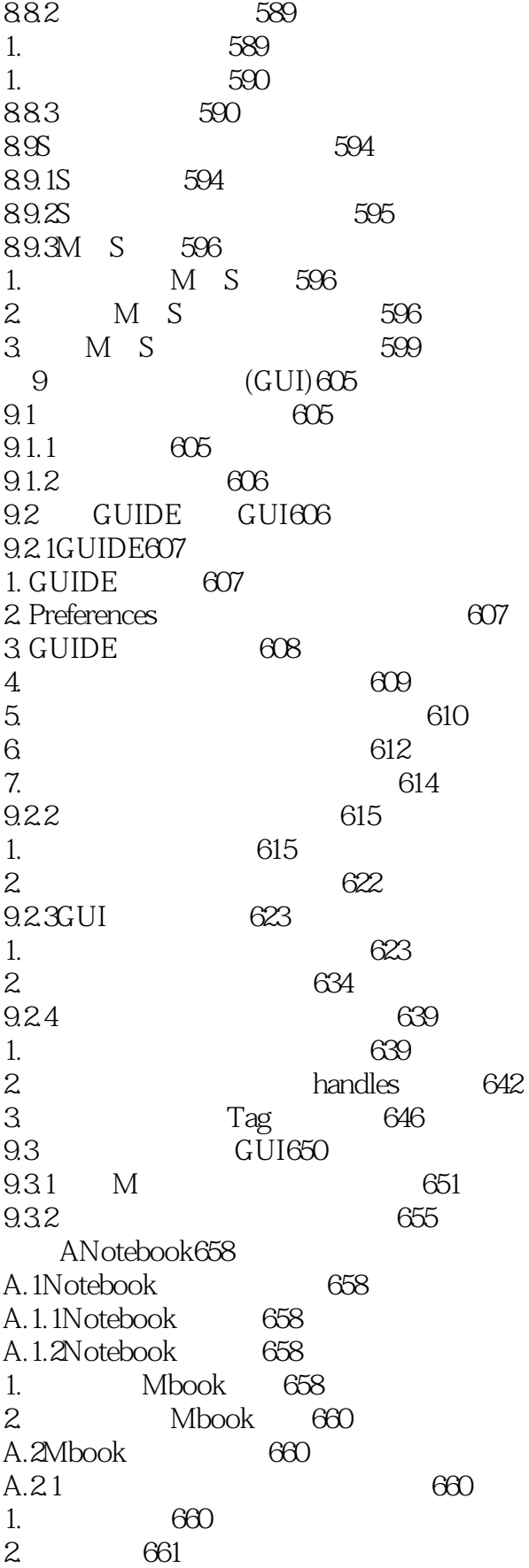

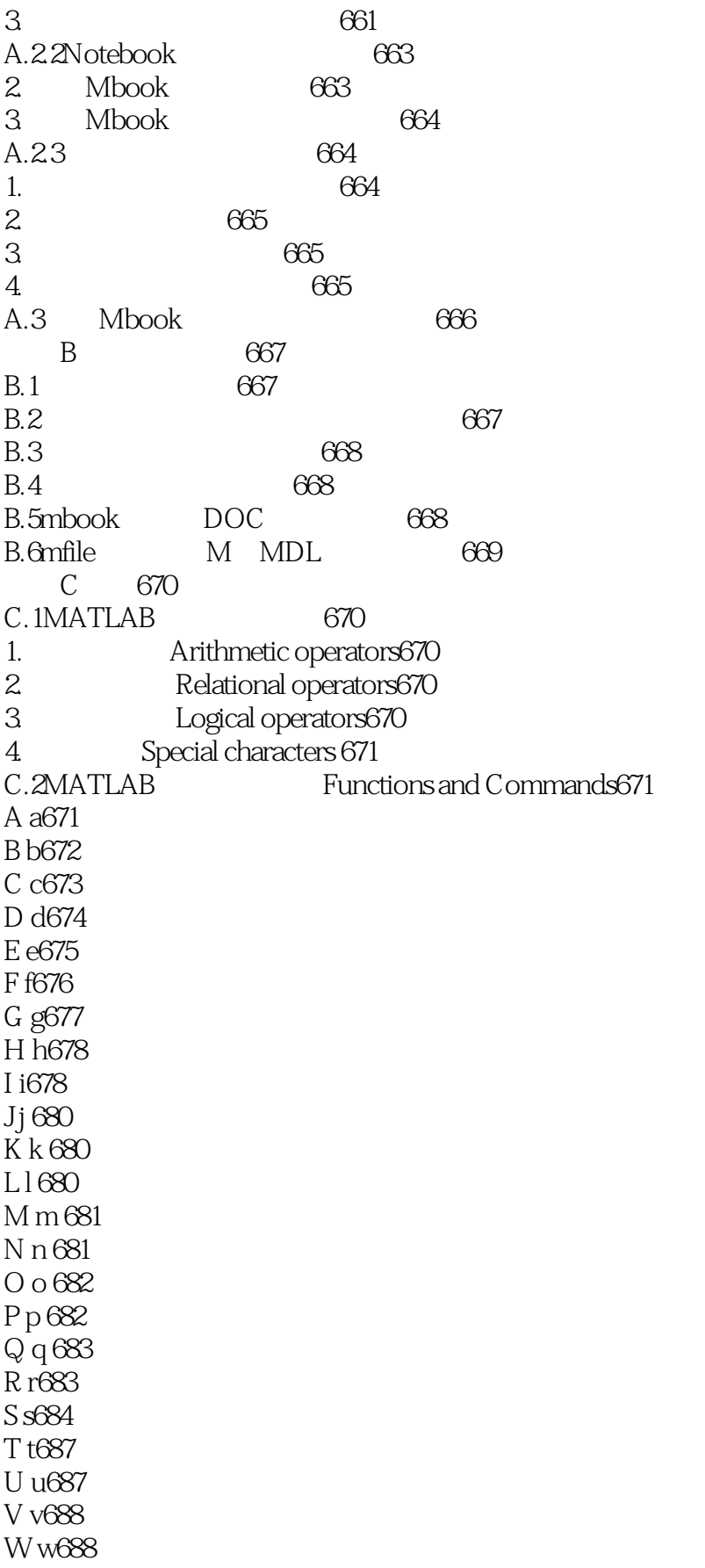

## << MATLAB R2011a>>

X x688 Y y688 Z z689 C.3 Simulink 689 691

 $\mathsf{Matlab6.5} \hspace{10pt} \mathsf{Matlab}$ 

Matlab6.5 MatlabR2011a 1998, Matlab

MatlabR2011a Matlab6.5 ——lyqmath MATLAB 6.5 MATLAB 6.5

MATLAB 65

MATLAB

#### $MATLAB$ MATLAB 6.5

**MATLAB** 由于MATLAB语言的特殊性,例如矩阵处理,它的一些语言规则与其他语言不同,所以很多细小的技

#### MATLAB 65

#### **MATLAB**

**MATLAB** 

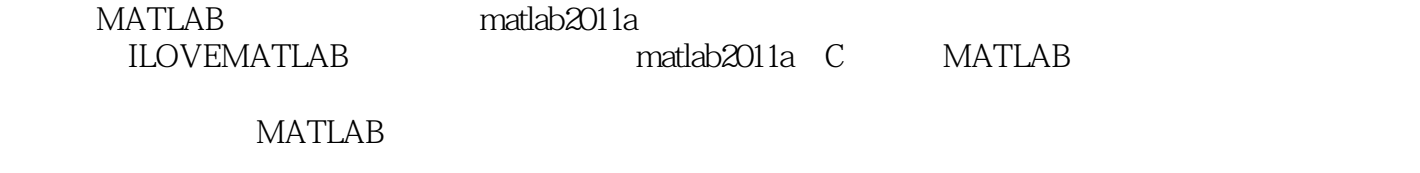

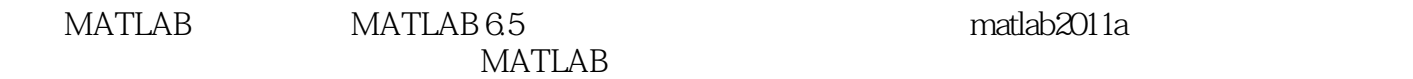

——cheewii

#### MATLAB R2011a  $\begin{array}{ll}\n \text{MATLAB} & 1997 \\
\text{MATLAB 5.3}\n \end{array}$  $MATLAB 6.5$  2003 2011 MATLAB R2011a  $MATLAB R2011a$  15 **MATLAB**

MATLAB 65

MATLAB R2011a

, tushu007.com

MATLAB R2011a

## << MATLAB R2011a>>

本站所提供下载的PDF图书仅提供预览和简介,请支持正版图书。

更多资源请访问:http://www.tushu007.com